# <span id="page-0-0"></span>MC102 – Aula 27 Recursão

Instituto de Computação - Unicamp

2 de Junho de 2015

(ロ) (御) (君) (君) (君) 君 のぬの

# Roteiro

- 1 Recursão Indução
- **Recursão**

#### **[Fatorial](#page-16-0)**

- (4) O que acontece na memória
- 5 Recursão  $\times$  Iteração
- 6 [Soma em um Vetor](#page-39-0)
	- Números de fibonacci

#### Exercício

画

 $QQ$ 

na m≊

 $\sim$ 

4 0 8

#### <span id="page-2-0"></span>Recursão – Indução

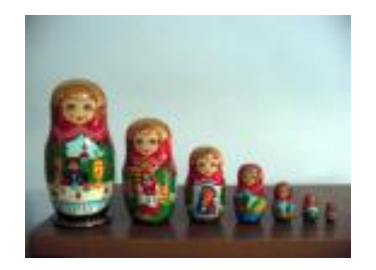

- Devemos criar uma algoritmo para resolver um determinado problema.
- Usando o método de recursão/indução, a solução de um problema pode ser expressa da seguinte forma:
	-
	-

#### Recursão – Indução

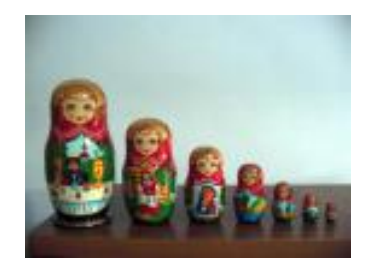

- Devemos criar uma algoritmo para resolver um determinado problema.
- Usando o método de recursão/indução, a solução de um problema pode ser expressa da seguinte forma:
	- ▶ Primeiramente, definimos a solução para casos básicos;
	-

### Recursão – Indução

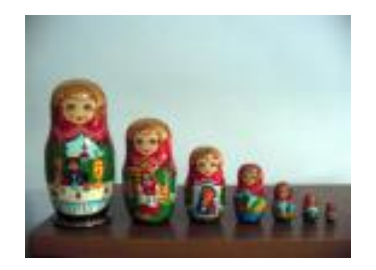

- Devemos criar uma algoritmo para resolver um determinado problema.
- Usando o método de recursão/indução, a solução de um problema pode ser expressa da seguinte forma:
	- ▶ Primeiramente, definimos a solução para casos básicos;
	- ► Em seguida, definimos como resolver o problema para um caso geral, utilizando-se de soluções para instâncias menores do problema.

- **· Indução:** Técnica de demonstração matemática onde algum parâmetro da proposição a ser demonstrada envolve números naturais.
- 
- -
	-
	-

 $\Omega$ 

 $\rightarrow$   $\overline{m}$   $\rightarrow$   $\rightarrow$   $\overline{m}$   $\rightarrow$   $\rightarrow$ 

4 D F

- **· Indução:** Técnica de demonstração matemática onde algum parâmetro da proposição a ser demonstrada envolve números naturais.
- $\bullet$  Seja  $\tau$  uma proposição que desejamos provar como verdadeira para todos valores naturais n.
- -
	-
	-

 $200$ 

 $\mathcal{A} \cap \mathcal{B}$   $\rightarrow$   $\mathcal{A} \cap \mathcal{B}$   $\rightarrow$   $\mathcal{A}$ 

4 0 8

- **· Indução:** Técnica de demonstração matemática onde algum parâmetro da proposição a ser demonstrada envolve números naturais.
- $\bullet$  Seja  $\tau$  uma proposição que desejamos provar como verdadeira para todos valores naturais n.
- $\bullet$  Ao invés de provar diretamente que T é válida para todos os valores de  $n$ , basta provar as duas condições 1 e 3 a seguir:
	-
	-
	-

 $\Omega$ 

イロト イ母 トイヨ トイヨト

- **· Indução:** Técnica de demonstração matemática onde algum parâmetro da proposição a ser demonstrada envolve números naturais.
- $\bullet$  Seja  $\tau$  uma proposição que desejamos provar como verdadeira para todos valores naturais n.
- $\bullet$  Ao invés de provar diretamente que T é válida para todos os valores de  $n$ , basta provar as duas condições 1 e 3 a seguir:
	- **1 Passo base:** PROVAR que T é válido para  $n = 1$ .
	-

 $\Omega$ 

イロト イ母 トイヨ トイヨト

- **· Indução:** Técnica de demonstração matemática onde algum parâmetro da proposição a ser demonstrada envolve números naturais.
- $\bullet$  Seja  $\tau$  uma proposição que desejamos provar como verdadeira para todos valores naturais n.
- $\bullet$  Ao invés de provar diretamente que T é válida para todos os valores de  $n$ , basta provar as duas condições 1 e 3 a seguir:
	- **1 Passo base:** PROVAR que T é válido para  $n = 1$ .
	- **Hipótese de Indução:** Assumimos que T é válido para  $n 1$ .
	-

 $QQ$ 

イロト イ押ト イヨト イヨト

- **· Indução:** Técnica de demonstração matemática onde algum parâmetro da proposição a ser demonstrada envolve números naturais.
- $\bullet$  Seja  $\tau$  uma proposição que desejamos provar como verdadeira para todos valores naturais n.
- $\bullet$  Ao invés de provar diretamente que T é válida para todos os valores de  $n$ , basta provar as duas condições 1 e 3 a seguir:
	- **1 Passo base:** PROVAR que T é válido para  $n = 1$ .
	- **2 Hipótese de Indução:** Assumimos que T é válido para  $n 1$ .
	- **3 Passo de Indução:** Sabendo que T é válido para  $n 1$  devemos PROVAR que  $T$  é válido para n.

 $QQ$ 

イロト イ押ト イヨト イヨト

- Por que a indução funciona? Por que as duas condições são suficientes?
	- $\blacktriangleright$  Mostramos que T é valida para um caso base como  $n = 1$ .
	- $\triangleright$  Com o passo da indução, automaticamente mostramos que T é válida para  $n = 2$ .
	- $\triangleright$  Como T é válida para  $n = 2$ , pelo passo de indução, T também é válida para  $n = 3$ , e assim por diante.

 $QQ$ 

# Exemplo

#### Teorema

A soma  $S(n)$  dos primeiros n números naturais é n(n + 1)/2

#### Prova.

**Base:** Para  $n = 1$  devemos mostrar que  $n(n + 1)/2 = 1$ . Isto é verdade:  $1(1+1)/2=1.$ 

$$
S(n) = S(n-1) + n
$$
  
= (n-1)((n-1) + 1)/2 + n  
= n(n-1)/2 + 2n/2  
= n(n + 1)/2

 $\Omega$ 

イロト イ部 トメ ヨ トメ ヨト

# Exemplo

#### Teorema

A soma  $S(n)$  dos primeiros n números naturais é n $(n + 1)/2$ 

Prova.

**Base:** Para  $n = 1$  devemos mostrar que  $n(n + 1)/2 = 1$ . Isto é verdade:

 $1(1+1)/2=1.$ 

**Hip. de Indução:**Vamos assumir que é válido para  $(n - 1)$ , ou seja,  $S(n-1) = (n-1)((n-1)+1)/2.$ 

$$
S(n) = S(n-1) + n
$$
  
= (n-1)((n-1)+1)/2 + n  
= n(n-1)/2 + 2n/2  
= n(n+1)/2

- 3

 $2990$ 

イロト イ部 トメ ヨ トメ ヨト

# Exemplo

#### Teorema

A soma  $S(n)$  dos primeiros n números naturais é n $(n + 1)/2$ 

Prova.

**Base:** Para  $n = 1$  devemos mostrar que  $n(n + 1)/2 = 1$ . Isto é verdade:

$$
1(1+1)/2=1.
$$

**Hip. de Indução:**Vamos assumir que é válido para  $(n - 1)$ , ou seja,  $S(n-1) = (n-1)((n-1)+1)/2.$ Passo: Devemos mostrar que é válido para n, ou seja, devemos mostrar que  $S(n) = n(n+1)/2$ . Por definição,  $S(n) = S(n-1) + n$  e por hipótese  $S(n-1) = (n-1)((n-1)+1)/2$ , logo  $S(n) = S(n-1) + n$  $= (n-1)((n-1)+1)/2 + n$  $= n(n-1)/2 + 2n/2$  $= n(n+1)/2$ 

 $000$ 

#### <span id="page-15-0"></span>Recurs˜ao

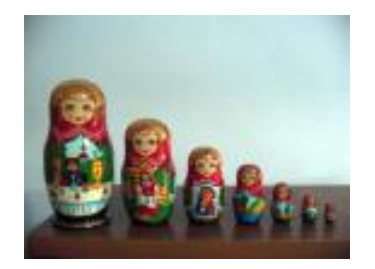

- o Definições recursivas de funções funcionam como o *princípio* matemático da indução que vimos anteriormente.
- A idéia é que a solução de um problema pode ser expressa da seguinte forma:
	- ▶ Definimos a solução para casos básicos;
	- ▶ Definimos como resolver o problema geral utilizando soluções do mesmo problema só que para casos menores.

#### <span id="page-16-0"></span>Problema: Calcular o fatorial de um número  $(n!)$ . Qual o caso base e o passo da indução?

4 0 8

Problema: Calcular o fatorial de um número  $(n!)$ . Qual o caso base e o passo da indução?

 $\bullet$  Se n é igual a 1, então o fatorial é 1.

#### Qual seria o passo indutivo?

- 
- 

Problema: Calcular o fatorial de um número  $(n!)$ . Qual o caso base e o passo da indução?

 $\bullet$  Se n é igual a 1, então o fatorial é 1.

Qual seria o passo indutivo?

 $\bullet$  Temos que expressar a solução para  $n > 1$ , supondo que já sabemos a solução para algum caso mais simples.

$$
n! = n * (n-1)!.
$$

Este caso é trivial pois a própria definição do fatorial é recursiva.

Portanto, a solução do problema **pode ser expressa de forma recursiva** como:

- $\bullet$  Se  $n = 1$  então  $n! = 1$ .
- Se  $n > 1$  então  $n! = n * (n 1)!$ .

Note como aplicamos o princípio da indução:

- $\bullet$  Sabemos a solução para um caso base:  $n = 1$ .
- Definimos a solução do problema geral n! em termos do mesmo problema só que para um caso menor  $((n - 1)!)$ .

## Fatorial em C

```
long fatr(long n){
    long x,r;
    if(n == 1) //Passo Básico
      return 1;
    else{
      x = n-1;r = fatr(x); //Sabendo o fatorial de (n-1)return (n* r); //calculamos o fatorial de n
   }
}
```
4 0 8

- 28

- Para solucionar o problema, é feita uma chamada para a própria função, por isso, esta função é chamada recursiva.
- 

4 0 8

- Para solucionar o problema, é feita uma chamada para a própria função, por isso, esta função é chamada recursiva.
- Recursividade geralmente permite uma descrição mais clara e concisa dos algoritmos, especialmente quando o problema é recursivo por natureza.

4 0 8

 $QQ$ 

- <span id="page-23-0"></span> $\bullet$  Precisamos entender como é feito o controle sobre as variáveis locais em chamadas recursivas.
- A memória de um sistema computacional é dividida em três partes:
	- Espaço Estático: Contém as variáveis globais e código do programa.
	- ▶ Heap: Para alocação dinâmica de memória.
	- ▶ Pilha: Para execução de funções.

O que acontece na pilha:

- Toda vez que uma função é invocada, suas variáveis locais são armazenadas no topo da pilha.
- Quando uma função termina a sua execução, suas variáveis locais são removidas da pilha.

Considere o exemplo:

```
int f1(int a, int b){
   int c=5;
   return (c+a+b);
}
int f2(int a, int b){
   int c;
   c = f1(b, a);return c;
}
int main(){
  f2(2, 3);
}
```
 $\Omega$ æ.

Inicialmente a pilha está vazia.

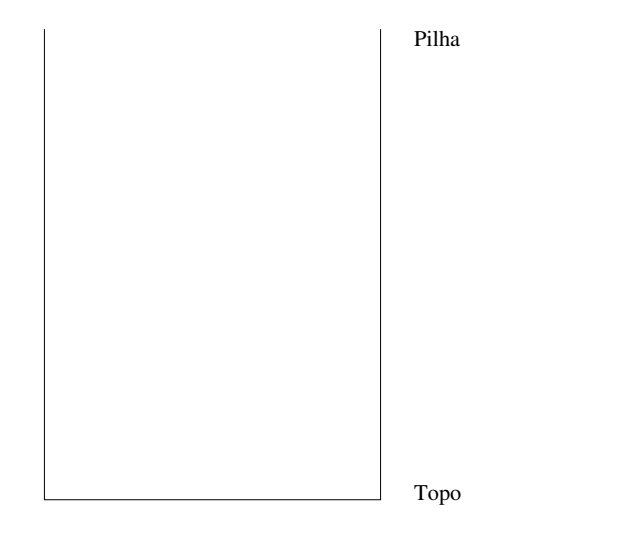

 $\leftarrow$   $\Box$ 

 $\rightarrow$ 

 $299$ 

画

Quando f2(2,3) é invocada, suas variáveis locais são alocadas no topo da pilha.

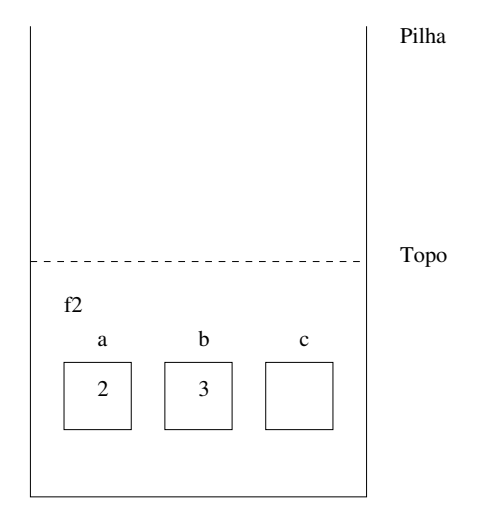

э

 $QQ$ 

 $\sim$ 

 $\leftarrow$ 

A função f2 invoca a função f1(b,a) e as variáveis locais desta são alocadas no topo da pilha sobre as de f2.

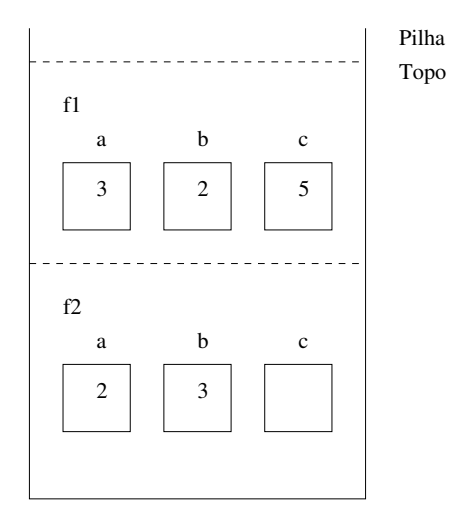

A função f1 termina, devolvendo 10. As variáveis locais de f1 são removidas da pilha.

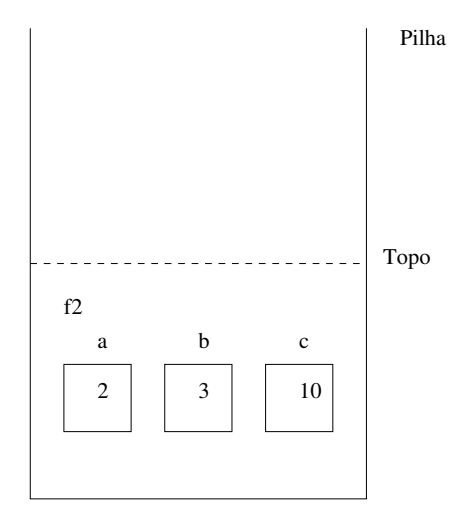

 $\leftarrow$ 

Finalmente f2 termina a sua execução devolvendo 10. Suas variáveis locais são removidas da pilha.

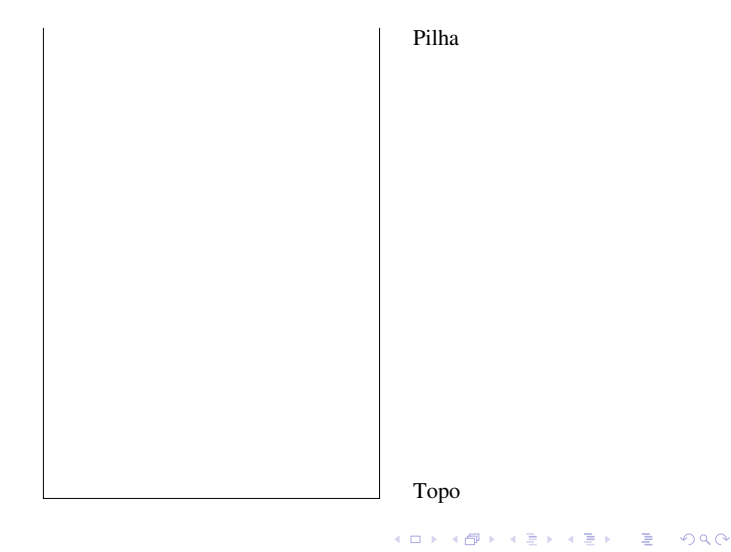

No caso de chamadas recursivas para uma mesma função, é como se cada chamada correspondesse a uma função distinta.

- · As execuções das chamadas de funções recursivas são feitas na pilha, assim como qualquer função.
- $\bullet$  O último conjunto de variáveis alocadas na pilha, que está no topo, corresponde às variáveis da última chamada da função.
- Quando termina a execução de uma chamada da função, as variáveis locais desta são removidas da pilha.

# Usando recursão em programação

Considere novamente a solução recursiva para se calcular o fatorial e assuma que seja feito a chamada fatr(4).

```
long fatr(long n){
    long x,r;
    if(n == 1) //Passo Básico
      return 1;
    else{
      x = n-1:
      r = fatr(x); //Sabendo o fatorial de (n-1)return (n* r); //calculamos o fatorial de n
   }
```
 $=$   $\Omega$ 

- **Cada chamada da função** *fatr* **cria novas variáveis locais de mesmo** nome  $(n, x, r)$ .
- 
- 

4 0 8

- **Cada chamada da função** *fatr* **cria novas variáveis locais de mesmo** nome  $(n, x, r)$ .
- $\bullet$  Portanto, várias variáveis n, x e r podem existir em um dado momento.
- 

- **Cada chamada da função** *fatr* **cria novas variáveis locais de mesmo** nome  $(n, x, r)$ .
- $\bullet$  Portanto, várias variáveis n, x e r podem existir em um dado momento.
- $\bullet$  Em um dado instante, o nome n (ou x ou r) refere-se à variável local ao corpo da função que está sendo executada naquele instante.

つへへ

Estado da Pilha de execução para  $fatr(4)$ .

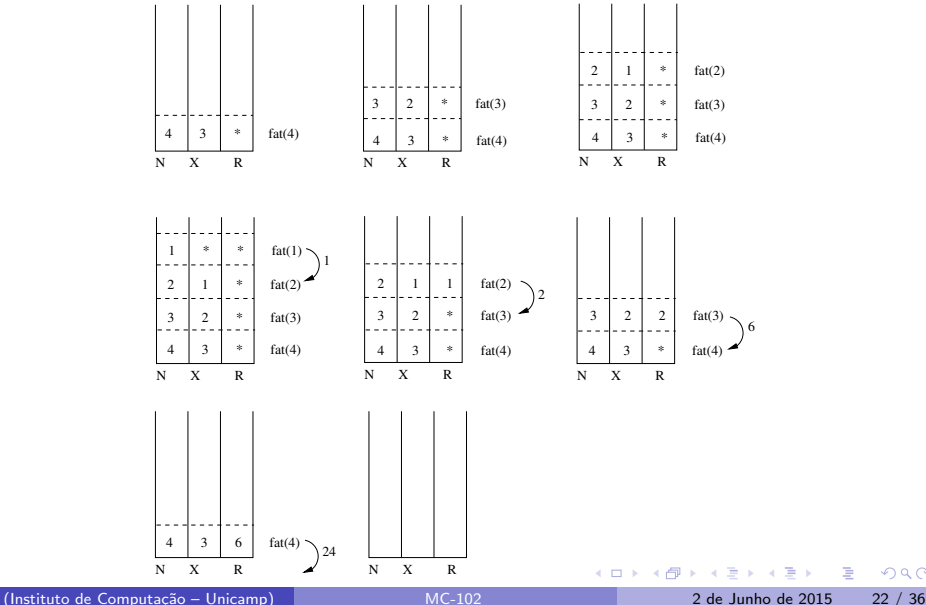

- $\bullet$  É claro que as variáveis x e r são desnecessárias.
- Você também deveria testar se n não é negativo!

```
long fatr (long n){
    if(n \leq 1) //Passo Básico
      return 1;
    else //Sabendo o fatorial de (n-1)
          //calculamos o fatorial de n
      return (n* fatr(n-1));
```
}

# <span id="page-37-0"></span>Recursão  $\times$  Iteração

- Soluções recursivas são geralmente mais concisas que as iterativas. Programas mais simples.
- Soluções iterativas em geral têm a memória limitada enquanto as recursivas, não.
- Cópia dos parâmetros a cada chamada recursiva é um custo adicional para as soluções recursivas.

# Recursão  $\times$  Iteração

Neste caso, uma solução iterativa é mais eficiente. Por quê?

```
long fat(long n)
{
   long r = 1;
   for(int i = 1; i \le n; i++)
      r = r * i;return r;
}
```
4 0 8

## <span id="page-39-0"></span>Exemplo: Soma de elementos de um vetor

- $\bullet$  Suponha que temos um vetor v de inteiros de tamanho  $n+1$ , e queiramos saber a soma dos seus elementos da posição  $0$  até n.
- Como podemos descrever este problema de forma recursiva? Isto é, como podemos descrever este problema em função de si mesmo?
- $\bullet$  Vamos denotar por  $S(n)$  a soma dos elementos das posições 0 até n do vetor. Com isso temos:
	-

## Exemplo: Soma de elementos de um vetor

- Suponha que temos um vetor v de inteiros de tamanho  $n + 1$ , e queiramos saber a soma dos seus elementos da posição 0 até n.
- Como podemos descrever este problema de forma recursiva? Isto é, como podemos descrever este problema em função de si mesmo?
- $\bullet$  Vamos denotar por  $S(n)$  a soma dos elementos das posições 0 até n do vetor. Com isso temos:
	- $\triangleright$  Se  $n = 0$  então a soma é igual a v[0].
	-

#### Exemplo: Soma de elementos de um vetor

- Suponha que temos um vetor v de inteiros de tamanho  $n + 1$ , e queiramos saber a soma dos seus elementos da posição  $0$  até n.
- Como podemos descrever este problema de forma recursiva? Isto é, como podemos descrever este problema em função de si mesmo?
- $\bullet$  Vamos denotar por  $S(n)$  a soma dos elementos das posições 0 até n do vetor. Com isso temos:
	- $\triangleright$  Se  $n = 0$  então a soma é igual a v[0].
	- ► Se  $n > 0$  então a soma é igual a v[n] +  $S(n 1)$ .

## Algoritmo em C

```
int soma(int v[], int n){
  if(n == 0)return v[0];
  else
     return v[n] + soma(v, n-1);
}
```
 $\leftarrow$   $\Box$ 

∢母

画

 $\sim$ 

÷

 $QQ$ 

# Exemplo de execução

 $E$  claro que o você deve se certificar de usar valores válidos de  $n$ .  $V = (4, 3, 6, 2, 5)$ 

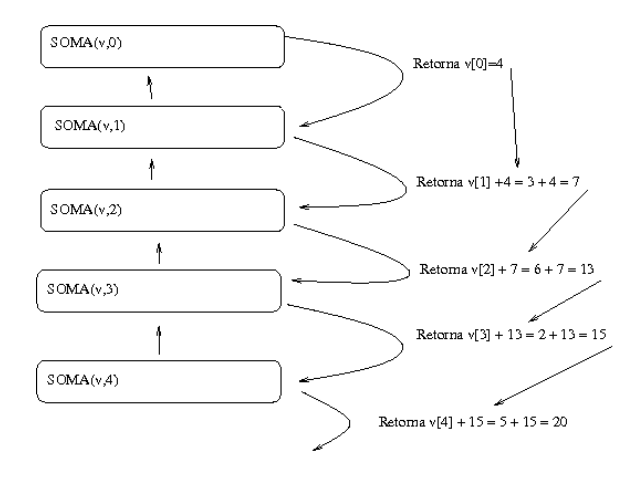

- 30

 $\eta$ are

 $\left\{ \begin{array}{ccc} 1 & 0 & 0 \\ 0 & 1 & 0 \end{array} \right.$ 

## Soma do vetor recursivo

- $\bullet$  O método recursivo sempre termina:
	- $\blacktriangleright$  Existência de um caso base.
	- $\triangleright$  A cada chamada recursiva do método temos um valor menor de n.

4 0 8

# Algoritmo em C

Neste caso, a solução iterativa também seria melhor (não há criação de variáveis das chamadas recursivas):

```
int calcula_soma(int[] v, int n){
    int soma=0, i;
    for(i=0; i<=n; i++)soma = soma + v[i]:
    return soma;
}
```
 $QQ$ 

#### <span id="page-46-0"></span>**Fibonacci**

- A série de fibonacci é a seguinte:
	- $\blacktriangleright$  1, 1, 2, 3, 5, 8, 13, 21, ...
- $\bullet$  Queremos determinar qual é o *n*-ésimo (fibo(n)) número da série.
- Como descrever o *n*-ésimo número de fibonacci de forma recursiva?

4 0 8

#### Fibonacci

- No caso base temos:
	- $\triangleright$  Se  $n = 1$  ou  $n = 2$  então fibo $(n) = 1$ .
- $\bullet$  Sabendo casos anteriores podemos computar fibo $(n)$  como:
	- $\triangleright$  fibo(n) = fibo(n 1) + fibo(n 2).

4 0 8

A definição anterior é traduzida diretamente em um algoritmo em C:

```
long fibo(long n){
  if(n \leq 2)return 1;
  else
    return (fibo(n-1) + fibo(n-2));}
```
4.0.3

÷

 $QQ$ 

#### Relembrando

- Recursão é uma técnica para se criar algoritmos onde:
	- <sup>1</sup> Devemos descrever soluções para casos básicos.
	- 2 Assumindo a existência de soluções para casos menores, mostramos como obter a solução para o caso maior.
- Algoritmos recursivos geralmente são mais claros e concisos.
- **Implementador deve avaliar clareza de código**  $\times$  eficiência do algoritmo.

# <span id="page-50-0"></span>Exercício

Mostre a execução da função recursiva imprime abaixo: O que será impresso?

#include <stdio.h>

```
void imprime(int v[], int i, int n);
int main(){
  int vet[] = \{1, 2, 3, 4, 5, 6, 7, 8, 9, 10\};imprime(vet, 0, 9);
 printf("\n");
}
void imprime(int v[], int i, int n){
  if(i == n)printf("%d, ", v[i]);
  }
  else{
    imprime(v,i+1,n);printf("%d, ", v[i]);
  }
```
}

4 日下

→ 何 ▶ → ヨ ▶ → ヨ ▶

 $\equiv$   $\cap$   $\alpha$ 

#### Exercício

- Mostre o estado da pilha de memória durante a execução da função fibo com a chamada  $fib(5)$ .
- Qual versão é mais eficiente para se calcular o *n*-ésimo número de fibonacci? A recursiva ou iterativa?

4 0 8